ТЕХНИЧЕСКИЕ НАУКИ И ТЕХНОЛОГИИ

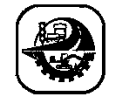

АВТОМАТТАНДЫРУ ЖӘНЕ БАСҚАРУ АВТОМАТИЗАЦИЯ И УПРАВЛЕНИЕ AUTOMATION AND CONTROL

DOI 10.51885/1561-4212\_2022\_3\_150 МРНТИ 50.01.85

## К.Т. Кошеков<sup>1</sup>, Ж.Ж. Айнакулов<sup>2</sup>, И.А. Пирманов<sup>3</sup>, Н.В. Астапенко<sup>4</sup>, К. Алибеккызы<sup>5</sup>, **А.Т. Байдильдина<sup>6</sup>**

Восточно-Казахстанский технический университет им. Д. Серикбаева, г. Усть-Каменогорск, Казахстан

*<sup>1</sup>E-mail: [kkoshekov@mail.ru](mailto:kkoshekov@mail.ru)*

*<sup>2</sup>E-mail: [jaras1987@mail.ru](mailto:jaras1987@mail.ru)*

*<sup>3</sup>E-mail: [ildar.pirmanov@mail.ru4](mailto:ildar.pirmanov@mail.ru4)*

*<sup>4</sup>E-mail: [astankin@mail.ru](mailto:astankin@mail.ru)*

*<sup>5</sup>E-mail: [karlygash.eleusizova@mail.ru\\*](mailto:karlygash.eleusizova@mail.ru*)*

*<sup>6</sup>E-mail: [atj-43@mail.ru](mailto:atj-43@mail.ru)*

# **АЛГОРИТМ ПРОЕКТИРОВАНИЯ VR-ПРИЛОЖЕНИЙ ДЛЯ ТЕХНОЛОГИЧЕСКИХ ПРОЦЕССОВ РЕМОНТА АВИАЦИОННОЙ ТЕХНИКИ**

### **АВИАЦИЯЛЫҚ ЖАБДЫҚТАРДЫ ЖӨҢДЕУДІҢ ТЕХНОЛОГИЯЛЫҚ ПРОЦЕСТЕРІНЕ VR-ҚОЛДАНБАЛАРЫН ЖОБАЛАУ АЛГОРИТМІ**

## **ALGORITHM FOR DESIGNING VR-APPLICATIONS FOR TECHNOLOGICAL PROCESSES OF AVIATION EQUIPMENT REPAIR**

*Аннотация. Выведен алгоритм цифровой модели технологических процессов ремонта авиационной техники, а конкретно структура цифровой модели. Проанализированы состав и содержание входных и выходных данных, а также процессы, участвующие в цифровой модели. Определено, что применение устройств виртуальной реальности в последнее время значительно выросло. Процессы в авиационной отрасли подвержены ошибкам, требуется много времени при устранении поломок. При выполнениях ремонтных работ предпринимаются усилия по внедрению технологий виртуальной реальности в процессе проверки и технического обслуживания авиационной техники. Тем не менее, эти данные полезны и важны, так как различные характеристики процессов и применение технологий виртуальной реальности при выполнении ремонтных работ авиационной техники затрудняют выбор необходимых устройств и подходящей технологии.*

*Представлена концепция оценки потенциала процессов проверки и технического обслуживания, а также при выполнении ремонтных работ в авиационной отрасли с точки зрения использования систем виртуальной реальности. Обсуждаются различные варианты использования устройств виртуальной реальности в промышленном контексте на основе разработанной цифровой модели технологических процессов. Определено, что применение виртуальной реальности полезно и важно для процессов проверки состояния и технического обслуживания, а также при выполнениях ремонтных работ авиационной техники. Особое внимание уделяется результатам выполнения данного исследования, при котором определены входные и выходные данные, а также процессы, участвующие при создании приложений, требования к аппаратно-программному комплексу*

*Ключевые слова: цифровая модель, виртуальная реальность, алгоритм, трехмерные модели, авиационная техника*

*Аңдатпа. Авиациялық техниканы жөндеудің технологиялық процестерінің цифрлық моделінің алгоритмі, нақтырақ айтқанда цифрлық модельдің құрылымы шығарылды. Кіріс және шығыс деректердің құрамы мен мазмұны, сонымен қатар цифрлық модельге қатысатын процестер талданады. Соңғы жылдары виртуалды шындық құрылғыларын пайдалану айтарлықтай өскені анықталды. Авиация өнеркәсібіндегі процестер қателерге бейім және бұзылуларды жою ұзақ уақытты алады. Жөндеу жұмыстарын жүргізу кезінде авиациялық техниканы тексеру және техникалық қызмет көрсету процесінде виртуалды шындық технологияларын енгізу жұмыстары жүргізілуде. Дегенмен, бұл деректер пайдалы және маңызды, өйткені процестердің әртүрлі сипаттамалары және ұшақтарды жөндеу жұмыстарында виртуалды шындық технологияларын пайдалану қажетті құрылғылар мен қолайлы технологияны таңдауды қиындатады.*

*Виртуалды шындық жүйелерін пайдалану тұрғысынан тексеру және техникалық қызмет көрсету процестерінің, сондай-ақ авиациялық саладағы жөндеу жұмыстарының әлеуетін бағалау үшін тұжырымдама ұсынылған. Технологиялық процестердің әзірленген цифрлық моделі негізінде өнеркәсіптік контексте виртуалды шындық құрылғыларын пайдаланудың әртүрлі нұсқалары талқыланады. Виртуалды шындықты пайдалану жағдайды тексеру және техникалық қызмет көрсету процестері үшін, сондай-ақ авиациялық техниканы жөндеу жұмыстарын орындау үшін пайдалы және маңызды екендігі анықталды. Бұл зерттеудің нәтижелеріне ерекше назар аударылады, ол кіріс және шығыс деректерді, сонымен қатар қосымшаларды құруға қатысатын процестерді, аппараттық және бағдарламалық кешенге қойылатын талаптарды анықтайды.*

*Түйін сөздер: цифрлық модель, виртуалды шындық, алгоритм, үш өлшемді модельдер, авиациялық технология*

*Abstract. An algorithm for a digital model of technological processes for the repair of aviation equipment, and specifically the structure of a digital model, is derived. The composition and content of input and output data, as well as the processes involved in the digital model are analyzed. It has been determined that the use of virtual reality devices has grown significantly in recent years. Processes in the aviation industry are error-prone and take a long time to fix breakdowns. When performing repair work, efforts are being made to introduce virtual reality technologies in the process of checking and maintaining aviation equipment. However, these data are useful and important, as the different characteristics of the processes and the use of virtual reality technologies in aircraft repair work make it difficult to select the necessary devices and suitable technology.*

*A concept is presented for assessing the potential of inspection and maintenance processes, as well as during repair work in the aviation industry, in terms of the use of virtual reality systems. Various options for using virtual reality devices in an industrial context are discussed, based on the developed digital model of technological processes. It has been determined that the use of virtual reality is useful and important for the processes of checking the condition and maintenance, as well as when performing repair work on aviation*  equipment. Particular attention is paid to the results of this study, which determines the input and output data, as well as the processes involved in creating applications, the requirements for the hardware and *software complex*

*Keywords: digital model, virtual reality, algorithm, three-dimensional models, aviation technology.*

*Введение.* Технический прогресс привел к появлению на потребительском рынке мощных и недорогих устройств виртуальной реальности. Устройства виртуальной реальности также имеют большой потенциал для промышленного использования. Например, предпринимаются усилия по внедрению систем поддержки квалификации сотрудников на основе виртуальной реальности.

Использование цифровой модели технологических процессов ремонта авиационной техники в учебном процессе позволяет повысить успеваемость и при этом сократить количество ошибок и затрат. Внедрение обучающих программ посредством технологии цифровой модели позволит улучшить качество и сократить период обучения, что скажется на экономии денежных средств, затрачиваемых на подготовку специалиста. Обучающие программы можно будет использовать в ежегодном процессе обучения специалистов, проводимом в начале каждого года для поддержания квалификации.

При разработке качественных интерактивных материалов для обучающихся важны

определенные принципы дизайна. Содержание интерактивной среды обучения, включающее в себя актуальные и прикладные знания для обучающегося, способно повысить внутреннюю мотивацию и ценность интересующей задачи.

Интерактивная учебная среда также может обеспечить обратную связь, которая подтверждает обучение. Эта возможность повышает уверенность студентов в том, что их усилия приведут к положительным результатам.

В дополнение к учебной мотивации можно обобщить способы, которыми интерактивная среда обучения может поддерживать навыки саморегуляции. Такие функции, как меню и управление навигацией, могут помочь в использовании мета когнитивных навыков, таких как планирование учебной деятельности. Встроенные вопросы, требующие ответа от обучающегося, помогают вспомнить предыдущие знания, тем самым улучшая использование навыков повторения.

Поэтому исследования, посвященные разработке процесса сборки детали на основе цифровой модели технологических процессов ремонта авиационной техники и применения виртуальной реальности, являются актуальными. Это даст возможность для внедрения новых цифровых моделей авиационной техники, подлежащей к ремонту.

*Анализ литературных данных и постановка проблемы*. В работе [1] приведены результаты исследований в области технического обслуживания авиационной техники. Показано, что высокая степень ориентированности процессов на работников системы когнитивной поддержки в авиационной отрасли будет по-прежнему иметь особое значение в будущем. Хотя исследования показывают, что потенциал технологий виртуальной реальности многообещающий, априорная оценка потенциальных преимуществ для конкретного промышленного процесса затруднительна. Поэтому необходимы концепции для методологической оценки потенциала. Остаются нерешенными вопросы, связанные с аппаратно-программным обеспечением процесса реализации цифровой модели ремонта авиационной техники. Причиной этого могут быть объективные трудности, связанные с подбором необходимых аппаратных средств и программного обеспечения, принципиальная необходимость выбора того программного обеспечения, которое отвечает всем поставленным требованиям. Это самая затратная часть в плане расхода для приобретения лицензионного программного обеспечения. Вариантом преодоления соответствующих трудностей может быть мониторинг имеющегося аппаратного и программного обеспечения. Именно такой подход использован в работе [2], но поскольку технологии – это только часть уравнения, то компании работают над факторами, повышающими эффективность технологий виртуальной реальности.

В работе [3] описаны принципы проектирования интерактивной среды обучения, которые помогают стимулировать обучение. В качестве объектов цифровой модели в авиации могут выступать технологические процессы монтажа, ремонта, контроля и диагностики сложного оборудования.

Виртуальная реальность и дополненная реальность привлекли внимание инвесторов и широкой публики [4]. Многие компании вкладывают огромные средства в виртуальную реальность [5]. Виртуальная реальность использовалась в исследованиях более 25 лет. Сейчас в этой области есть тысячи статей и множество исследователей, составляющих сильное междисциплинарное сообщество [6]. Изучение виртуальной реальности началось в области компьютерной графики и было распространено на несколько дисциплин [7]. Видеоигры, поддерживаемые инструментами виртуальной реальности, популярны и представляют собой ценные инструменты, связанные с работой, для нейробиологов, психологов, биологов и других исследователей. Одна из основных исследовательских целей связана с ремонтом авиационной техники.

Гарантией безопасности в гражданской авиации является высокая квалификация сотрудников. Научно-производственные объединения должны уделять особое внимание подготовке авиационных специалистов. Отличительные особенности подготовки кадров в области авиации:

– высокая стоимость обучения;

- регламентация содержания обучающих программ;
- необходимость регулярного подтверждения профессиональной квалификации;
- приобретение новых и обновление имеющихся знаний и навыков;
- совершенствование профессионального мастерства;
- непрерывность профессиональной подготовки в процессе трудовой деятельности [8].

Текущее состояние цифровых технологий поощряет использование более продвинутых методов, чтобы сделать обучение более эффективным. Виртуальная реальность, представляющая собой интерактивную вычислительную среду, перешла от игровой площадки к профессиональному развитию [9]. Таким образом, широко стали использовать виртуальную реальность для обучения, поскольку технологии быстро становятся мейнстримом [10]. Кроме того, относительная дешевизна современных виртуальных гарнитур позволяет проводить соответствующие практические занятия даже для малобюджетных учебных заведений.

Виртуальные среды могут широко использоваться в качестве инженерных тренажеров. Подавляющее большинство тренажерных стендов авиационных приборов, систем и сетей, используемых в авиации, устарели. Заказ стендов, отвечающих современным требованиям, осуществляется так же, как и для конкретного агрегата, устройства или системы самолета. Использование трехмерных моделей и технологий виртуальной реальности позволяет создавать виртуальные учебные стенды, отвечающие современным требованиям подготовки авиационно-технического персонала, при минимальных затратах на оборудование виртуальной реальности. Таким образом, возникает постановка проблемы о необходимости разработки программ на основе виртуальной реальности как современного перспективного средства и алгоритма проектирования VR-приложений для технологических процессов ремонта авиационной техники. Использование виртуальной реальности в процессе обучения представляет особый интерес, так как эта технология дает совершенно новые возможности для передачи информации и получения теоретических и практических знаний.

Виртуальная реальность полностью меняет способ взаимодействия пользователей с устройством, давая им свободу экспериментировать и создавать смелые инновационные приложения или прототипы, не опасаясь повредить дорогостоящее оборудование [11].

В статье [12] обсуждаются ключевые особенности моделирования технологического процесса ремонта авиационной техники на основе виртуальной реальности.

Согласно прогнозам [13–20] развития рынка виртуальной реальности, к 2025 году по обороту и прибыли рынок будет разделен на следующие сегменты (в порядке убывания): игры; лекарство; образование; военное использование; производство и транспорт; кино и телевидение; нлайн-трансляции; обучение и обучение сотрудников; маркетинг и реклама; розничная/онлайн-торговля; торговля недвижимостью.

Таким образом, из анализа [13-20] видно, что в большинстве случаев будут использоваться модели технологического процесса на основе виртуальной реальности. Существующие модели [13-20] имеют ряд недостатков, и их не всегда можно использовать для решения новых задач. Поэтому важно искать новую цифровую модель виртуальной реальности.

Анализируя типы моделей виртуальной реальности, можно сделать вывод, что каждый из них имеет свои преимущества и недостатки [13, 17-20].

Все это позволяет утверждать, что целесообразным является проведение исследования, посвященного разработке, внедрению цифровой модели и применению виртуальной реальности в процессе реализации данной модели.

Цифровая модель технологических процессов – это динамическая структура, включающая математико-логические описания данных и процессов обработки их количественных и качественных характеристик, а также аппаратно-программное обеспечение для реализации и эксплуатации на основе 3D-моделирования и технологий виртуальной реальности, экспертных рекомендаций и регламентов для разработчиков и операторов.

*Цель и задачи исследования*. Целью исследования является разработка и внедрение алгоритма проектирования VR-приложений для технологических процессов ремонта авиационной техники. Это даст возможность апробировать разработки актуальных цифровых моделей авиационной техники, подлежащей ремонту.

Для достижения цели были поставлены следующие задачи:

– разработать цифровую модель технологического процесса ремонта авиационной техники;

– внедрить алгоритм проектирования VR-приложений в процесс сборки детали авиационной техники;

– апробировать технологию применения виртуальной реальности.

*Материалы и методы исследования.* Объектом исследования является алгоритм проектирования VR-приложений для технологических процессов ремонта авиационной техники.

Предметом исследования является разработка приложений на основе VR-технологии.

В ходе исследовании была разработана концепция механизма обучающего программного средства на примере ремонта агрегатов авиационной техники, представленная на рис. 1.

В состав программного обеспечения входят SolidWorks (французская компания со штаб-квартирой в Велизи-Виллакубле), Blender3D (Нидерланды) и Unreal Engine (Epic Games – американская компания, занимающаяся разработкой компьютерных игр и программного обеспечения. Штаб-квартира расположена в г. Кэри, штат Северная Каролина).

Программное средство должно предоставлять интерфейс с выбором учебных тем для изучения в трех режимах: обучение, тренинг, тестирование. В режиме «обучение» обучающийся просматривает выполнение операций в режиме 3D. Режим «тренинга» позволяет самостоятельно выполнять операции с использованием гарнитуры ввода. «Тестирование» позволяет оценить практические навыки, полученные обучающимися. После выполнения каждого режима статус обучающегося запоминается и в визуальном интерфейсе помечается специальной отметкой. Список тем автоматически сортируется и выходит для пользователя в упорядоченном виде. Сначала темы, готовые к прохождению тестирования, затем темы, изученные и готовые к тренингу. Далее не изученные темы и полностью завершенные темы помещаются в конец списка. Подобная организация предоставляет удобство использования большого количества тем в учебной программе, а также помогает в эффективном управлении индивидуальным учебным процессом каждого обучающегося.

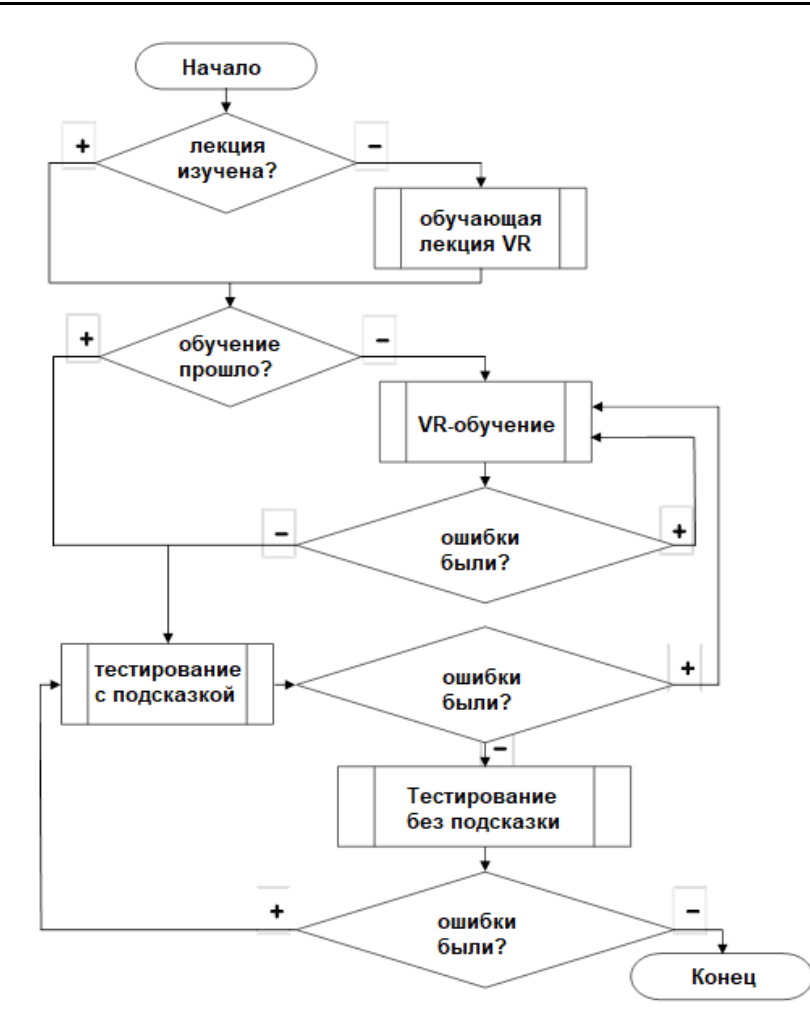

**Рисунок 1.** Механизм обучающего программного средства

Согласно представленной концепции: после просмотра, обучающего 3D-видео, режим тренинга выполняется до тех пор, пока все необходимые операции не будут выполнены без ошибок. Тестирование практических навыков выполняется в два этапа: выполнение по инструкции; самостоятельное выполнение операций. В случае ошибок обучающегося на этапе тестирования, выполняемого по инструкции, программное средство совершает откат на режим тренинга. Таким образом, обучающемуся придется закреплять изучаемые операции в различных режимах минимум три раза при условии, что все три раза будут выполнены без ошибок.

Виртуальный пользовательский интерфейс представлен на рис. 2. В соответствии с представленной выше концепцией, для каждого изучаемого агрегата отображается статус режимов. Программное средство на текущий момент содержит пять учебных тем, каждая из которых рассматривает изучение операций разборки/сборки одного из агрегатов: клапан H-5810-270; обратный клапан 636100; воздушный кран ГА-192Т; электромагнитный тормоз ЭМТ-2М; электродвигатель МВ-1200.

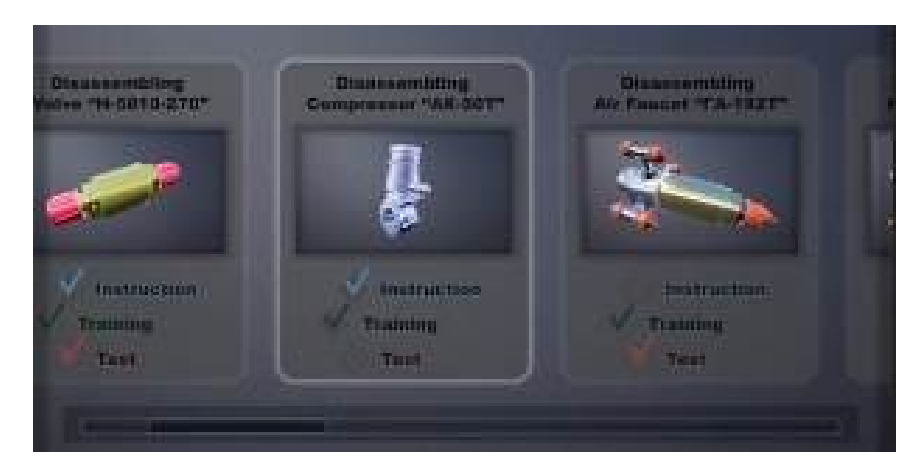

**Рисунок 2.** Виртуальный пользовательский интерфейс

Выбор неизученного агрегата в режиме обучения позволяет просмотреть 3D-видео по разборке/сборке соответствующего изделия. На рис. 3 представлен фрагмент учебного 3Dвидео по разборке воздушного крана «ГА-192Т».

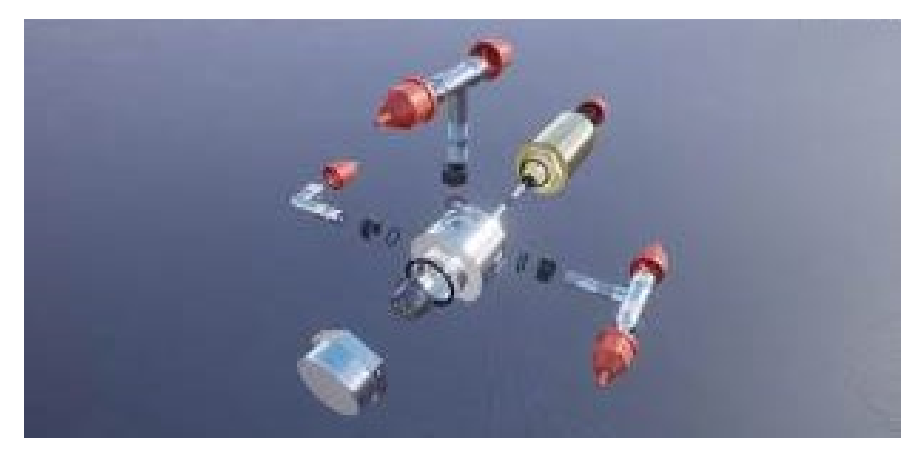

**Рисунок 3.** Фрагмент учебного 3D-видео

В режиме тренинга помимо агрегата и инструментов в области видения пользователя отображается планшет с инструкциями по выполняемым операциям. Ошибочные действия пользователя сопровождаются звуковым сигналом.

В режиме тестирования на первом этапе планшет с инструкциями также предоставляется пользователю, только отсутствует звуковой сигнал при ошибочных действиях пользователя. На втором этапе тестирования обучающийся должен совершить разборку/сборку агрегата без каких-либо подсказок. Фрагмент тестирования второго этапа представлен на рис. 4.

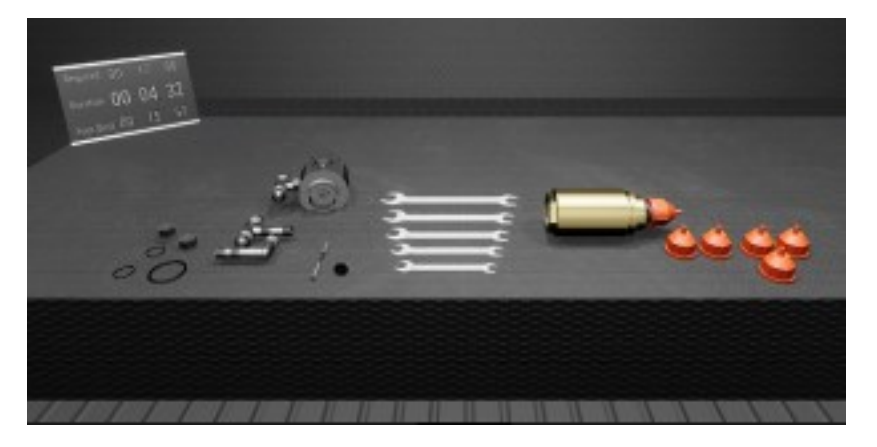

Рисунок 4. Фрагмент тестирования

В процессе тестирования пользователю видно табло со временем выполнения операций. Результаты исследования механизма обучения на примере ремонта блоков авиационной техники. Разработка механизма обучения на примере ремонта блоков авиационной техники с использованием технологий виртуальной реальности и 3Dмоделирования, а также оценка его эффективности могут ускорить процесс разработки обучающих программ виртуальной реальности и в других областях.

Разработка цифровой модели технологического процесса ремонта авиационной техники. Разработана цифровая модель технологических процессов ремонта авиационной техники, а конкретно структура цифровой модели. Проанализированы состав и содержание входных и выходных данных, а также процессы, участвующие в цифровой модели.

Определены входные и выходные данные, а также процессы, участвующие при создании приложений, требования к аппаратно-программному комплексу.

Входные данные цифровой модели делятся на: основные, дополнительные и вспомогательные (программное обеспечение), которые являются количественными и качественными характеристиками.

Объединённый ряд фотографий  $V_N(1)$  неразъемной детали.

$$
V_N = \prod_{k=1}^N \left[ A_{ij}^k, RGB_{ij}^k \right] \tag{1}
$$

где  $A^k_{\nu}$  – массив в котором элемент равен пиксельному изображению неразъемной детали;  $\ddot{y}$  – координаты пикселей на плоскости изображения;  $RGB_v^k$  – пиксельная единичная структура плоскости фотографии, формируемая путем комбинации красного, зеленого и синего цветов (цветные изображения).

Ряды фотографий  $V_M$  (2) систематизируются и формируется объединённое множество изображений сборной конструкции (рис. 5), например вертолетного агрегата, состоящего из 150 фотографии.

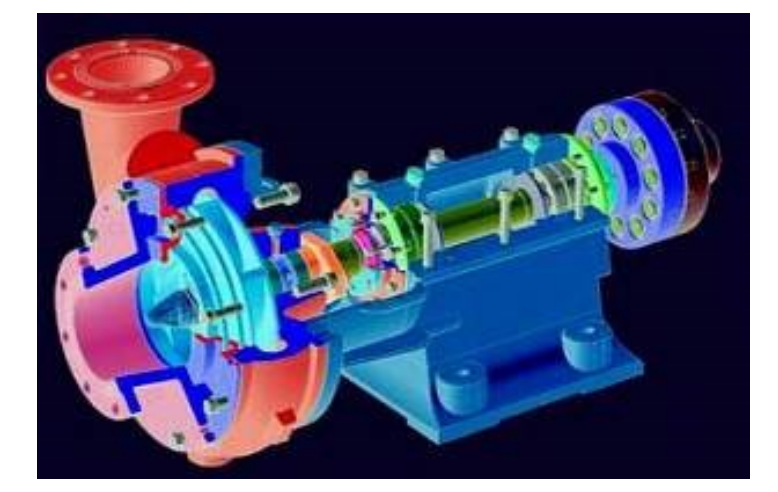

Рисунок 5. Объединённый ряд фотографий V<sub>M</sub> изображений сборной конструкции

$$
V_M = \prod_{i=1}^M V_N,\tag{2}
$$

где M - количество неразъемных деталей; N - число фотографий авиационной техники или отдельного агрегата, достаточных для описания неразъемной детали.

Внедрение алгоритма проектирования VR-приложений в процесс сборки детали авиационной техники. В результате моделирования технологического процесса ремонта авиационной техники получена методика разработки приложений виртуальной реальности с помощью комплекта программ (SolidWorks, Blender3D и Unreal Engine 4) и математическая модель процесса (например, вращения гайки ключом в среде виртуальной реальности). Выполнено структурирование и хранение файлов по критериям оптимизации скорости получения доступа к информации для дальнейшего проектирования узлов и агрегатов авиационной техники на основе технологий 3D и виртуальной реальности.

Видеоизображение технологического процесса представляет собой визуальную динамическую структуру  $V(t)$  (3), то есть изменяющуюся в функции времени, в цифровом формате:

$$
V(t) = \bigcup_{t} V_m(t) = \bigcup_{t} \prod_{i=1}^{M} \prod_{k=1}^{N} [A_{ij}^{k}(t), RGB_{ij}^{k}(t)]
$$
(3)

где  $\bigcup$  - операция объединения.

Третьей входной характеристикой являются чертежи <F> - набор графических изображений, выполненных в соответствии с требованиями ЕСКД (Единая система конструкторской документации) и ГОСТ (Межгосударственный стандарт), которые можно представить следующей математической зависимостью:

$$
\langle F \rangle = \prod_{i=1}^{M} \left[ A_{ij}^{z} \right] \tag{4}
$$

где М – количество чертежей неразъемных деталей;  $A_{\dot{y}} = \begin{cases} 1, \\ 0. \end{cases}$ .

При этом «0» соответствует затемненному пикселю, а «1» - незатемненному при сканировании объекта.

Четвертой входной характеристикой является технический регламент в виде отсканированного файла, который математически можно представить следующей зависимостью

$$
\langle R \rangle = \prod_{g=1}^{Q} \left[ A_{\tilde{y}}^g \right] \tag{5}
$$

где Q - количество страниц технического регламента.

Апробирование технологии применения виртуальной реальности. В результате проведения экспериментальных исследований путем моделирования ряда технологических процессов была разработана методика проектирования программных приложений виртуальной реальности. В качестве инструментов примениются комплекты программ: SolidWorks, Blender3D и Unreal Engine 4, а также алгоритм на основе математической модели технологических процессов (например, вращение гайки ключом в среде виртуальной реальности).

Выполнено системное структурирование, что позволило хранить файлы по критериям оптимизации скорости получения доступа к информации. Это является исходной информацией для проектирования узлов и агрегатов авиационной техники на основе технологий 3D-моделирования и VR-виртуальной реальности. Обобщенная структура цифровой модели рассматриваемого процесса ремонта авиационной техники будет иметь вид, представленный в табл. 1. Данная модель является обучающей, включает базы данных для записей модели неразъемных элементов и программные приложения виртуальной реальности. Процессы обработки входных данных управляются при помощи экспертных рекомендаций.

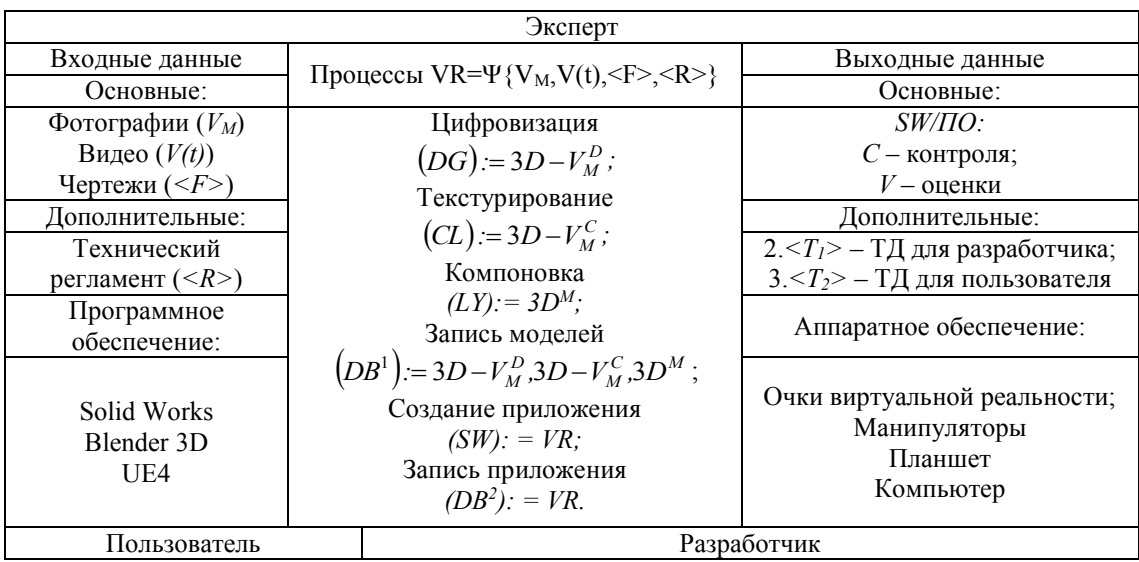

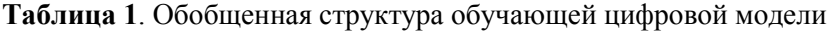

Математико-логическое описание представляется следующей зависимостью

$$
VR = \Psi \{VM, V(t), \leq F > \leq R > \}.
$$
\n<sup>(6)</sup>

В обобщенной структуре обучающей цифровой модели процесс содержит следующие компоненты: фотографии, видео, чертежи и технический регламент.

В свою очередь, процесс протекает как результат операций: цифровизации, текстурирования, компоновки, записи моделей, создания приложения, записи приложения.

Процесс «Выходные данные» – это контроль, оценка, техническая документация и аппаратно-программное обеспечение. Процессом в целом управляет разработчик, реализует пользователь и оценивает эксперт.

В общем виде перечень процессов определяется (7).

Цифровизация (DG) – построение трехмерных моделей неразъемных деталей по требованиям ГОСТ и ЕСКД, в соответствии с выражением

$$
3D - V_M^D = \Big\langle \langle F \rangle_m, x_m + \Delta x, y_m + \Delta y, z_m + \Delta z; DB^1 \Big\rangle \langle \langle E_1 \rangle \rangle, \langle SW(SW) \rangle \Big\rangle, \tag{7}
$$

где *m* – порядковый номер детали; <F>*<sup>m</sup>* – чертеж, определяемый (7);

 $x_{m+} \Delta x$ ,  $y_m + \Delta y$ ,  $z_m + \Delta z$  – координаты пикселей с геометрическими размерами;

*DB<sup>1</sup>* – база данных стандартных и неразъемных деталей и конструкций с геометрическими размерами;

*<<E1>>* – экспертные рекомендации разработчика по формированию фигур, линий и внесения геометрических размеров с допусками;

*<SW(SW)>* – обозначение программного обеспечения SolidWorks, применяемого для процессов математической обработки и построения трехмерных моделей.

Текстурирование *(CL)* – придание цветового описания неразъемным деталям на основе реального цвета для визуализации технологических процессов.

$$
3D - V_M^C = \left\{ 3D - V_M^D \, ; \, RGB_{xyz}^M, \, << E_2 \, >> \, : \,  \right\} \tag{8}
$$

где *<sup>M</sup> RGBxyz* – цветовая система, применяемая для формирования изображений трехмерных моделей неразъемных деталей;

*<<E2>>* – экспертные рекомендации разработчика по текстурированию моделей.

Компоновка *(LY)* – процесс сборки конструкции из неразъемных деталей по техническому регламенту на основе применения алгоритмического принципа логического сравнения 3-х мерных координат с условным переходом:

$$
IF(x_m, y_m, z_m) = (x_{m+1}, y_{m+1}, z_{m+1})
$$
  

$$
THEN(3D - V_m^c) \cup 3D - V_{m+1}^c
$$

 $ELSEM = m+1$ 

$$
IF(x_m, y_m, z_m) = (x_{m+2}, y_{m+2}, z_{m+2}) \text{ if } T.A.
$$

В результате формируется «сшитая» 3-х мерная модель конструкции агрегата:

$$
3D^{M} = \{U_{m=1}^{M}3D - V_{M}^{C}, V(t) < SW(Blender) >, < R > \} \tag{9}
$$

Внесение в базу данных *DB*<sup>1</sup> новых разработанных моделей:

$$
\left\{\n \begin{aligned}\n & 2D - V_M^D \, 3D - V_M^C \, 3D^M\n \end{aligned}\n \right\}\n \to DB^1.\n \tag{10}
$$

Создание (SW) программного обеспечения виртуальной реальности технологического процесса:

$$
VR = \{3D^M, \langle \langle E_3 \rangle \rangle, \langle SW(UE4) \rangle\} \tag{11}
$$

Запись в *DB<sup>2</sup>* – базы данных программных приложений виртуальной реальности. Так же технологических процессов сложных конструкции и объектов, готовых к использованию технических устройств авиационной техники.

Техническая документация (регламент) для разработки виртуальной реальности:

$$
VR = \begin{cases} SW \\ < T_1 > \\ < T_2 > \end{cases} . \tag{12}
$$

где *SW=ƒ(C,V)* – программный модуль, включающий функции: *C* – контроля и *V* – оценки; *<T1>* – техническая документация (регламент) для разработки виртуальной реальности; *<T2>* – техническая документация для использования виртуальной реальности.

В соответствии с разработанной обобщенной структурой цифровых моделей был предложен алгоритм их проектирования. Блок-схема алгоритма представлена на рис. 6.

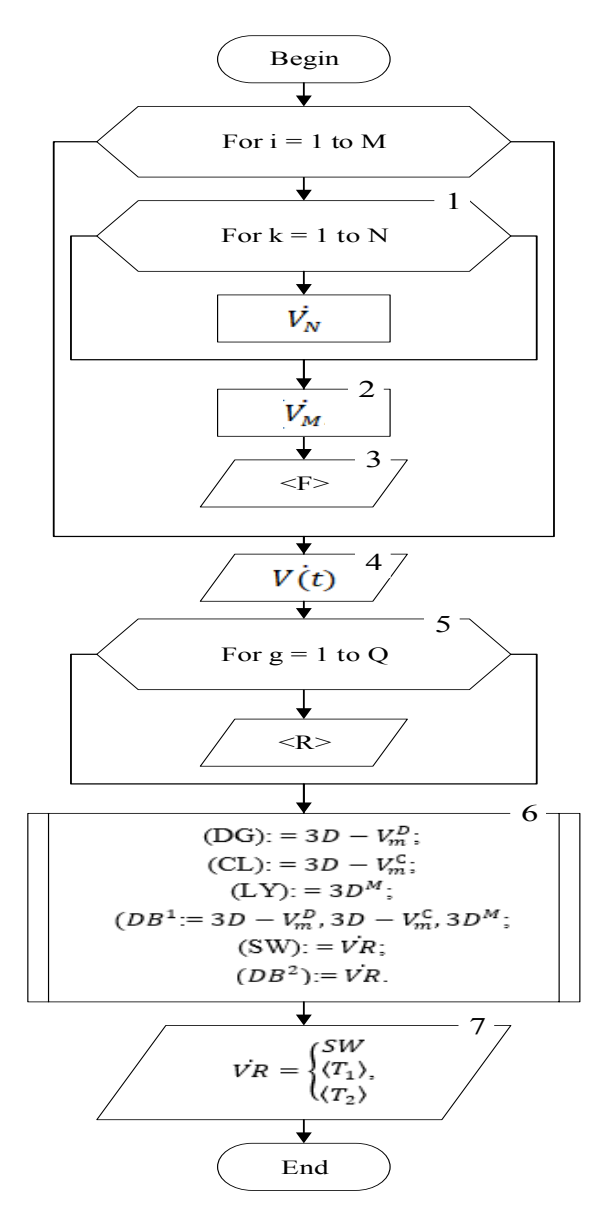

**Рисунок 6.** Блок-схема алгоритма проектирования цифровых обучающих моделей

Алгоритм проектирования цифровых обучающих моделей в пошаговой структуре реализуется следующими этапами:

Шаг 1. Ввод комплексных рядов фотографий неразъемных деталей  $V_N$ .

Шаг 2. Формирование комплексного множества V<sub>M</sub> рядов фотографий сборной конструкции в соответствии с (3).

Шаг 3. Ввод чертежей  $\langle F \rangle$ , выполненных в соответствии с требованиями ЕСКД и **ГОСТ.** 

Шаг 4. Ввод видеоизображения  $V(t)$  технологического процесса в цифровом формате  $(4)$ .

Шаг 5. Ввод технического регламента  $\langle R \rangle$ .

Шаг 6. Выполнение процессов создания виртуальной реальности, в соответствии с формулами обработки данных  $(7) - (11)$ :

- цифровизация  $(DG)$ ;

- текстурирование  $(CL)$ ;

– компоновка  $(LY)$ ;

- внесение в базу данных  $DB<sup>1</sup>$  новых разработанных моделей;

- создание (SW) программного обеспечения технологического процесса виртуальной реальности;

- внесение в базу данных  $DB^2$  программных приложений виртуальной реальности; технологических процессов сложных конструкции и объектов.

Шаг 7. Вывод (SW) - программное обеспечение технологического процесса виртуальной реальности; <T<sub>1</sub>> и <T<sub>2</sub>> - технических документаций для разработчиков и пользователей виртуальной реальности.

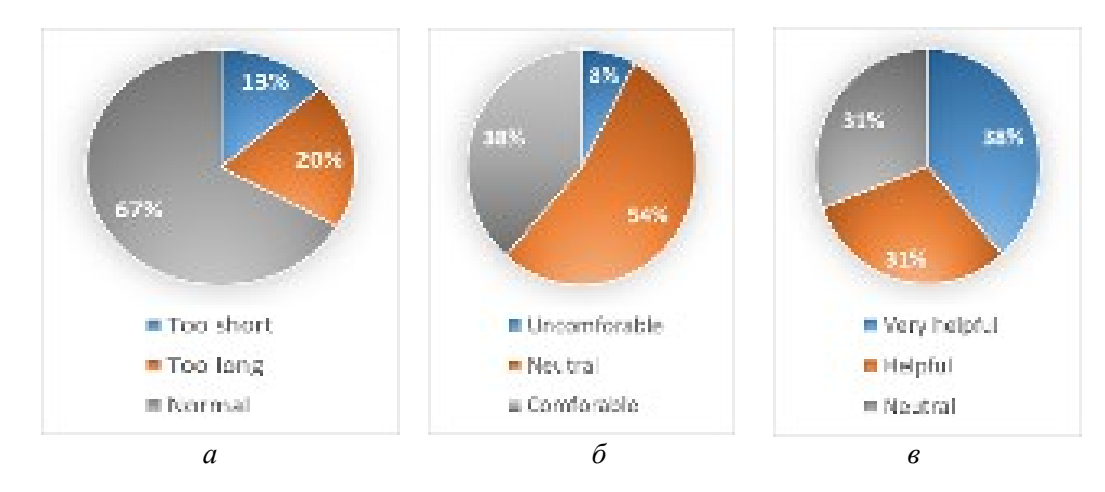

Рисунок 7. Анализ форм обратной связи, заполненных пользователями виртуальной реальности: а оценка продолжительности сеанса;  $\delta$  – комфортность использования комплекса виртуальной реальности; в - полезность обучения виртуальной реальности, предваряющего опыт в рабочей среде

Анализ форм обратной связи, заполненных пользователями, показывает, что применение технологий виртуальной реальности существенно повышает качество обучения при подготовке специалистов авиационной отрасли, является достаточно комфортным и полезным материалом в образовательном процессе.

Обсуждение результатов исследования: разработка и внедрение цифровой модели ремонта авиационной техники. Для разработки цифровой модели процесса ремонта и

сборки деталей авиационной техники дано описание процесса, входных и выходных параметров. Разработан программно-аппаратный комплекс для разработки и апробации интерактивных обучающих программ на основе виртуальной реальности, определены качественные и количественные требования к аппаратно-программным средствам интерактивных обучающих программ, составлена техническая документация на выполнение технического задания.

Особенностью предложенного метода, в сравнении с существующими, являются конкретизация выполняемых действий обучающихся, создание базы данных, куда входят фотографии, видео, схемы и техническая документация. Дополнительно разработан алгоритм действий обучающегося, который оценивается экспертом.

Основным ограничением для данного исследования является время выполнения технического задания, которое регламентируется технической документацией.

Имеющийся недостаток данного исследования - это нечеткий регламент выполнения технического задания, который может быть устранен в перспективе.

В виртуальной реальности у студентов была возможность собирать и разбирать агрегаты намного чаще, видеть каждую часть и проверять их в контексте всей машины. Завод не может предоставить возможность большому потоку студентов практиковаться так часто, как этого требует процесс формирования практических навыков. Более того, студенты в подавляющем большинстве отметили, что практические занятия с использованием привлекательных дидактических методов виртуальной реальности более запоминаются, чем традиционные.

Во время практических занятий в виртуальной реальности студентов просили заполнить специально разработанные формы обратной связи, результаты которых представлены в данной статье. Впервые испытали опыт использования технологий виртуальной реальности 85 % студентов из 150 опрошенных. В среднем каждый студент использовал виртуальную реальность 43 минуты в день.

Учитывая оценку продолжительности сеанса и комфортность использования, низкий процент учащихся (8 %) почувствовали небольшой дискомфорт. Ни один из испытуемых не испытал значительных неприятных ощущений. Для большинства использование виртуальной реальности было положительным опытом. Ключевым преимуществом для студентов является то, что они обретают уверенность перед тем, как отправиться в рабочую среду. Из 150 студентов 69 % указали, что использование виртуальной реальности помогло или очень помогло им при обучении.

Выводы. 1. Качественный состав разработанной цифровой молели технологического процесса ремонта авиационной техники представлен в виде математических зависимостей. Количественный показатель представлен как структурная схема процесса сборки детали на основе цифровой модели. Дан алгоритм сборки и техническая документация с описанием выполняемых действий. Разработана цифровая модель технологического процесса ремонта авиационной техники, где общая результативность, достигнутая на основе разработанной модели в применении к поставленной задаче составила 68.75 %. позволила улучшить показатели применения виртуальной реальности, выбранные для проведения исследования:

2. Разработана технология применения виртуальной реальности, с указанием качественных показателей в виде алгоритма сборки деталей, где результатом исследования является техническая документация. Разработан процесс сборки детали на основе цифровой модели. Анализ форм обратной связи, заполненных пользователями виртуальной реальности, показал, что оценка продолжительности сеанса составила 13 %,

20 % и 67 %, то есть слишком короткий, слишком длинный и нормальный соответственно.

3. Развитие данного исследования может быть связано с пополнением и обновлением базы данных, уточнением и детализацией технической документации. Трудности в процессе проведения исследования были связаны с математическим описанием процесса, обработкой экспериментальных данных. Разработана и апробирована технология применения виртуальной реальности. Оценены комфортность использования комплекса виртуальной реальности (8 % – некомфортно, 54 % – нейтральное состояние, 38 % – комфортно) и полезность VR-обучения, предваряющего опыт в рабочей среде (38 % – очень полезный, 31 % – полезный, 31 % – нормальный).

Таким образом, исследования в данном направлении могут быть продолжены, так как виртуальная реальность дает возможность студентам собирать и разбирать агрегаты намного чаще, видеть каждую часть и проверять их в контексте всей машины. Также необходимы процессы детализации и уточнения основных моментов при реализации цифровой модели.

*Благодарности.* Работа выполнена в рамках проекта грантового финансирования Комитета науки Министерства образования и науки Республики Казахстан (ИРН: AP08857126 – «Разработка комплекса интерактивных обучающих программ по технологическим процессам ремонта авиационной техники»).

#### Список литературы

- 1. Динис, Ф. М., Гимарайнш, А. С., Карвалью, Б. Р., и Мартинс, Дж. П. (2017). Игровые приложения виртуальной и дополненной реальности для инженерного образования // Глобальная конференция IEEE по инженерному образованию (EDUCON). – 2017 г. . – С. 1683-1688. – https://doi.org/10.1109/EDUCON.2017.7943075.
- 2. Стивен Л. Брантон, Дж. Натан Куц, Критика Манохар. Аэрокосмическая инженерия, управляемая данными: переосмысление отрасли с помощью машинного обучения. – https://arc.aiaa.org/doi/10.2514/1.J060131.
- 3. Ху-Ау Э. и Ли Дж.Дж. Виртуальная реальность в образовании: инструмент обучения в эпоху опыта // Международный журнал «Инновации в образовании». – 2017. – Вып. 4. – № 4. – С. 215- 226. – https://doi.org/10.1504/IJIIE.2017.10012691.
- 4. И. Пирманов, Ж. Айнакулов, Н. Астапенко, К. Кошеков, И. Федоров. Программно-аппаратный комплекс интерактивных обучающих программ по процессам ремонта летательных аппаратов на основе 3D и VR // Журнал теоретических и прикладных информационных технологий. 28 февраля 2022 г. – Том. 100. – № 04 – 2022. http://www.jatit.org/volumes/Vol100No4/22Vol100No4.pdf.
- 5. Уртадо, К.В., Валерио, А.Р., и Санчес, Л. (2010). Система робототехники виртуальной реальности для образования и обучения // Конференция IEEE по электронике, робототехнике и автомобильной механике. – 2010. – С. 162-167. – https://doi.org/10.1109/CERMA.2010.98.
- 6. Макарова И., Хабибуллин Р., Беляев Е., Богатеева А. Применение технологий виртуальной реальности в инженерном образовании для автомобильной промышленности // Международная конференция по интерактивному совместному обучению (ICL). – 2015. – С. 536-544. – https://doi.org/10.1109/ICL.2015.7318086.
- 7. Айнакулов Ж.Ж., Курманкулова Г.Е., Айнакулова Ж.К. Моделирование 3D-объектов в прикладных интеллектуальных условиях естественной реальности // Электронный периодический рецензируемый научный журнал «SCI-ARTICLE.RU». – Россия. – №31 (март) 2016 г. – С. 118-125. – https://sci-article.ru/stat.php?i=1458070562
- 8. Толыпина Ю. А. Использование интерактивных технологий в образовательном процессе // Педагогическое мастерство: материалы Междунар. науч. конф. (г. Москва, апрель 2012 г.). – М.: Буки-Веди, – 2012. – С. 300-301.
- 9. Зуев Д.В. Федоров И.О. Астапенко Н.В. Кошеков К.Т. Айнакулов З.З. Математическая модель вращения гайки с помощью гаечного ключа в среде виртуальной реальности // Научные цели и задачи в XXI веке. – https://doi.org/10.51582/interconf.7-8.10.2021.042
- 10. Келлер, Дж. М.; Судзуки, К. Мотивация учащихся и дизайн электронного обучения: проверенный на международном уровне процесс // Журнал образовательных СМИ. – 2004. – 29. – С.229-239. – https://doi.org/10.1080/1358165042000283084.
- 11. Келлер, Дж. М. Первые принципы мотивации к обучению и электронного обучения. Дистанционное обучение. – 2008. – 29. – С. 175-185. – https://doi.org/10.1080/01587910802154970.
- 12.Шенгру Ли, Шинобу Ямагучи и Джун-ити Такада. Влияние интерактивных учебных материалов на саморегулируемое обучение и удовлетворенность обучением учителей начальных классов в Монголии. Устойчивость. – 2018. – 10. – С. 1093-1111. – <https://doi.org/> 10.3390/su10041093.
- 13. S. Goldman, Global Investment Research, URL:<https://www.goldmansachs.com/careers/divisions/> globalinvestmentresearch/ (по состоянию на 12 ноября 2019 г.).
- 14. Рубан И., Худов Х., Маковейчук О., Хижняк И., Худов В., Подлипаев В., Шумейко В., Атрасевич О., Никитин А., Худов Р. Сегментация оптико-электронных изображений от бортовых систем дистанционного зондирования Земли методом искусственной пчелиной семьи // Восточно-Европейский журнал корпоративных технологий. – 2019. – № 2/9 (98). – С. 37-45. – DOI: https://doi.org/10.15587/1729-4061.2019.161860.
- 15. Ясечко М., Можаев М., Манжай И., Волк М., Манойло В., Очкуренко О., Максута Д., Ларин В., Марков А., Костыря О. Условия надежной передачи информации на большие расстояния с использованием мощного электромагнитного излучения // IJATCSE. – 2020. – 8(1). – С. 138- 144. – DOI: https://doi.org/10.30534/ijeter/2020/18812020.
- 16. Худов Г., Хижняк И., Зоц Ф., Мисиюк Г., Сердюк О. Байесовское правило принятия решений при совместной оптимизации поиска и обнаружения объектов в технических системах // ИДЖЭТЭР . – 2020. – № 8(1). – С. 7-12. – DOI: https://doi.org/10.30534/ijeter/2020/02812020.
- 17. Туринский О., Ясечко М., Ларин В., Дуленко Д., Кравченко В., Голубенко О., Сорокин Д., Золотуин О. Модель и разработка плазменной технологии для защиты радиоэлектронных средств от лазерного излучения, ИЖАТКСЭ. 8(5), 2019. – С. 2429-2433. DOI: https://doi.org/10.30534/IJATCSE/2019/85852019
- 18. Худов Х., Рубан И., Маковейчук О., Певцов Х., Худов В., Хижняк И., Фриз С., Подлипаев В., Полонский Ю., Худов Р. Разработка методов определения контуров объектов для сложноструктурированного цветного изображения на основе алгоритма оптимизации муравьиной колонии // Эврика: Физико-технические науки . – 2020. – № 1. – С. 34-47 . – DOI: [https://doi.org/10.21303/2461-4262.2020.001108.](https://doi.org/10.21303/2461-4262.2020.001108)
- 19. Рубан И., Худов Х., Худов В., Хижняк И., Маковейчук О. Сегментация изображений, полученных от бортовых оптико-электронных систем наблюдения эволюционным методом // Восточно-Европейский журнал корпоративных технологий. – 2017. – № 5/9 (89). – С. 49-57. – DOI: https://doi.org/10.15587/1729-4061.2017.109904.
- 20. Худов Х., Федоров А., Головняк Д., Мисиюк Г. Повышение эффективности радиолокационного контроля воздушного пространства с использованием системы мультилатерации // Междунар. науч.-практ. конф. Проблемы инфокоммуникаций. Наука и технологии (PIC S&T). – 2018. – С. 680-684. – DOI: https://doi.org/10.1109/infocommst.2018.8632141.

#### References

- 1. Dinis, F.M., Guimaraes, A.S., Carvalho, B.R., & Martins, J.P. (2017). Virtual and augmented reality game-based applications to civil engineering education. 2017 IEEE Global Engineering Education Conference (EDUCON), 1683-1688. https://doi.org/10.1109/EDUCON.2017.7943075
- 2. Steven L. Brunton, J. Nathan Kutz, Krithika Manohar. Data-Driven Aerospace Engineering: Reframing the Industry with Machine Learning. https://arc.aiaa.org/doi/10.2514/1.J060131
- 3. Hu-Au E. and Lee J.J. Virtual reality in education: a tool for learning in the experience age. International Journal Innovation in Education. – 2017. – Vol. 4, No. 4. – P. 215-226. https://doi.org/10.1504/IJIIE.2017.10012691
- 4. Ildar Pirmanov, Zharas Ainakulov, Natalya Astapenko, Kairat Koshekov, Igor Fedorov. Hardware-Software Complex of Interactive Training Programs on Aircraft Repair Processes Based on 3D AND VR. Journal of Theoretical and Applied Information Technology. 28th February 2022 – Vol. 100. No. 04 – 2022. http://www.jatit.org/volumes/Vol100No4/22Vol100No4.pdf
- 5. Hurtado, C.V., Valerio, A.R., & Sánchez, L. (2010). Virtual Reality Robotics System for Education and Training. 2010 IEEE Electronics, Robotics and Automotive Mechanics Conference, 162-167. https://doi.org/10.1109/CERMA.2010.98
- 6. Makarova, I., Khabibullin, R., Belyaev, E., & Bogateeva, A. The application of virtual reality technologies in engineering education for the automotive industry. In International conference on interactive collaborative learning (ICL). – 2015. – P. 536-544. https://doi.org/10.1109/ICL. 2015.7318086
- 7. Айнакулов Ж.Ж., Курманкулова Г.Е., Айнакулова Ж.К. Моделирование 3D объектов в прикладных интеллектуальных системах виртуальной реальности. Электронный периодический рецензируемый научный журнал «SCI-ARTICLE.RU». – Россия. – №31 (март) 2016 г., – С. 118-125. https://sci-article.ru/stat.php?i=1458070562
- 8. Толыпина Ю. А. Использование интерактивных технологий в образовательном процессе. Педагогическое мастерство: материалы Междунар. науч. конф. (г. Москва, апрель 2012 г.). – М.: Буки-Веди, – 2012. – P.300-301.
- 9. Zuev D.V. Fedorov I.O. Astapenko N.V. Koshekov K.T. Ainakulov Z.Z. Mathematical Model of Nut Rotation Using a Wrench in a Virtual Reality Environment. Scientific Goals and Purposes in XXI Century. https://doi.org/10.51582/interconf.7-8.10.2021.042
- 10. Keller, J.M.; Suzuki, K. Learner Motivation and E-Learning Design: A Multinationally Validated Process. Journal of Educational Media. – 2004. – 29. P.229-239. <https://doi.org/10.1080/> 1358165042000283084
- 11. Keller, J.M. First principles of motivation to learn and e3-learning. Distance Education. 2008. 29. P.175-185. https://doi.org/10.1080/01587910802154970
- 12. Shengru Li, Shinobu Yamaguchi and Jun-ichi Takada. The Influence of Interactive Learning Materials on Self-Regulated Learning and Learning Satisfaction of Primary School Teachers in Mongolia. Sustainability. – 2018. – 10, P. 1093-1111. https://doi.org/10.3390/su10041093
- 13. S. Goldman, Global Investment Research, URL:<https://www.goldmansachs.com/careers/divisions/> globalinvestmentresearch/ (accessed 12 November 2019).
- 14. I. Ruban, H. Khudov, O. Makoveichuk, I. Khizhnyak, V. Khudov, V. Podlipaiev, V. Shumeiko, O. Atrasevych, A. Nikitin, and R. Khudov. Segmentation of opticalelectronic images from on-board systems of remote sensing of the Earth by the artificial bee colony method, Eastern-European Journal of Enterprise Technologies, № 2/9 (98), 2019, pp. 37-45. DOI: https://doi.org/10.15587/1729- 4061.2019.161860
- 15. M. Iasechko, M. Mozhaiev, I. Manzhai, M. Volk, V. Manoylo, O. Ochkurenko, D. Maksuita, V. Larin, A. Markov, and O. Kostyria. Conditions for Reliable Transmission of Information Over Long Distances Using a Powerful Electromagnetic Radiation, IJATCSE. 8(1), 2020, рр. 138-144. DOI: https://doi.org/10.30534/ijeter/2020/18812020
- 16. H. Khudov, I. Khizhnyak, F. Zots, G. Misiyuk, and O. Serdiuk. The Bayes Rule of Decision Making in Joint Optimization of Search and Detection of Objects in Technical Systems, IJETER, № 8(1), 2020, pp. 7-12. DOI: https://doi.org/10.30534/ijeter/2020/02812020
- 17. O. Turinskyi, M. Iasechko, V. Larin, D. Dulenko, V. Kravchenko, O. Golubenko, D. Sorokin, and O. Zolotuin. Model and development of plasma technology for the protection of radio-electronic means of laser emission, IJATCSE. 8(5), 2019, рр. 2429-2433. DOI:<https://doi.org/10.30534/IJATCSE/> 2019/ 85852019
- 18. H. Khudov, I. Ruban, O. Makoveichuk, H. Pevtsov, V. Khudov, I. Khizhnyak, S. Fryz, V. Podlipaiev, Y. Polonskyi, and R. Khudov. Development of methods for determining the contours of objects for a complex structured color image based on the ant colony optimization algorithm, Eureka: Physics and Engineering. – № 1. – 2020. – Pp. 34-47. DOI: https://doi.org/10.21303/2461-4262.2020.001108
- 19. I. Ruban, H. Khudov, V. Khudov, I. Khizhnyak, and O. Makoveichuk. Segmentation of the images obtained from onboard optoelectronic surveillance systems by the evolutionary method, Eastern-European Journal of Enterprise Technologies, № 5/9 (89), 2017. – Pp. 49-57. DOI: https://doi.org/10.15587/1729-4061.2017.109904
- 20. H. Khudov, A. Fedorov, D. Holovniak, and G. Misiyuk. Improving the Efficiency of Radar Control of Airspace with the Multilateration System Use, in Intern. Scient.-Pract. Conf. Problems of Infocommunications. Science and Technology (PIC S&T), 2018, pp. 680-684. DOI: https://doi.org/10.1109/infocommst.2018.8632141